**AutoCAD Crack [Mac/Win] [Updated] 2022**

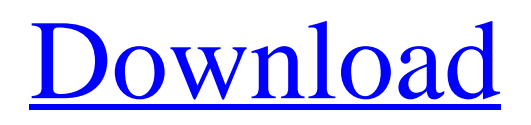

Other AutoCAD is the most widely used CAD application in the world. AutoCAD software is used for a wide range of tasks in the construction, architecture, architectural engineering, and engineering industries. It is used by students in schools and universities, civil engineers, contractors, architects, interior designers, mechanical engineers, computer programmers, Web designers, and graphic artists. AutoCAD is used in car design, home design, building design, structural design, urban planning, and landscape design. It is used by contractors to design buildings, bridges, and other structures, in addition to drafting furniture and other types of design.

AutoCAD is the industry standard for 3D CAD drafting, which allows computeraided design (CAD) to be performed on a computer rather than drawing by hand. AutoCAD software programs are used to develop infrastructure plans such as roads, bridges, tunnels, airports, and buildings. AutoCAD is used in the broadcast and postproduction industries for 3D modeling and animation for television and movies. AutoCAD is used by architects, interior designers, and homeowners to build houses and design rooms. AutoCAD is used for making models of real-world objects like buildings, furniture, and machines. AutoCAD is used to design, prototype, and test a range of products, including watches, cellphones, vehicles, and planes. According

to a report by ITCA, which gathers data for

## the Office for Science and Technology Policy (OSTP) in the US, AutoCAD was the most popular digital engineering tool among US universities with 13.7% market share. AutoCAD software is used for personal use by architects, interior designers, and consumers who want to construct and design their own homes. Over the years, AutoCAD has been the official design software for the AutoCAD organization, which is sponsored by the AutoCAD software company Autodesk. How do you use AutoCAD software? The principal use of AutoCAD software is creating 2D drawings. To do this, a drawing must be created. To make this possible, it is necessary to model a 3D object in a 3D workspace. Then, the 2D drawing is created by following the set of steps in the

### sequence, shown in the illustration. The

**AutoCAD**

is the AutoCAD drawing standard that contains the information describing a drawing from the point of view of its originator. The final publishing phase of drawings in AutoCAD is referred to as "publish". The "publish" phase in AutoCAD is where the file is converted into a format suitable for a client and typically available in any of the following formats: Adobe PDF, Microsoft PDF, Portable Document Format, Word 2007, Excel 2007, OpenOffice.org Writer, OpenOffice.org Calc, Macromedia Flash, HTML, AutoLISP, VB Script, AutoCAD VBA or Flash. The publish phase does not change

## the original format of the drawing. The publish phase is where designers receive and store the information that is created during the drawing creation and storage. A designer can use publishing tools like CADDocs, Word 2010, Excel 2010, or PowerPoint to access and store the information. Main features The following features are supported in AutoCAD, and also by certain add-ons that are listed in the availability section. Type support: Custom drawing types. Unlimited nesting of objects. Naming: Support for both wordbased and object-based naming schemes. Cross-product naming. Full paths or named areas. Full paths or named areas for each referencing line. Line removal of duplicate parts. Line hiding of objects that cannot be part of the part. Markup on the line,

# including text, comments, plotters. Line spacing. Previewing: Presentation modes that enable easy viewing of a drawing using

common presentation tools. Scalable presentation modes for viewing in multiple sizes and resolutions. Paragraph break and tables. Continuous and iterative view modes. Top and bottom viewports. Viewing: Navigation tools that make it possible to view different aspects of a drawing and jump to the view that you want to see. Cross-product view. Autoset display options for any selected viewport. Toolbars: Toolbar customization and personalization. Object-level customization: Custom properties for each object. Custom attributes for each object. Custom dynamic text for each object. Custom labels for each object. Custom geometric properties for

each object. Custom line properties for each object. Custom color properties for each object. Custom linetype properties for each object. ca3bfb1094

#### **AutoCAD Crack+**

Right-click on the desktop and select "Computer" Click on the "Local Disk (C:)" folder Click on "Restore" in the menu. In the search box, type "autocad.exe" and press Enter. Select "Autodesk (C:) AutoCAD" and press Enter. Click "Install" to start installation. This will open the "Autodesk AutoCAD 2017" installer. Click on the "Autodesk AutoCAD 2017 License Agreement" tab. Read and Accept the License Agreement. Click on "Next". Select "I accept the terms of the License Agreement". Click on "Install". This will start the installation process. You may choose to restart the PC after installation if there is an error. The installation will be

## completed after a successful restart. Use Autodesk AutoCAD 2017 There are two methods of use: Autodesk User Autodesk Enabler Autodesk User method Autodesk Enabler method There are two methods of use: Autodesk User method Autodesk Enabler method Cases where Autodesk User method is required If the version of Autodesk AutoCAD you are using is not the latest version There are three options: Manual installation Autodesk Enabler Autodesk Enabler (automatically) If the version of Autodesk AutoCAD you are using is not the latest version There are two options: Manual installation Autodesk Enabler Autodesk Enabler (automatically) If the version of Autodesk AutoCAD you are using is the latest version You can use the.exe installer for Autodesk AutoCAD

2017. Autodesk User method method Autodesk Enabler method method Autodesk AutoCAD 2017 Autodesk AutoCAD 2017 enables you to quickly create detailed, accurate, and beautiful drawings, models, and 3D scenes. It's easy to work with, fast, and reliable, and it enables you to improve your work by exploring new technology. It lets you quickly work with a wide range of features, including some that are only available in the latest versions of AutoCAD. License Agreement:

**What's New in the AutoCAD?**

New feature: Speed Up tooltips on your drawing windows. View version history for your drawings. Access a detailed history

# that shows how versions have been changed, and how you might have contributed to that change. See version

information in the Drawing and Global Options dialog box. Expand Document Comments in the Help Center and get support. Visibility Manager for dynamic Layers: Create custom Layers to hide and show objects based on your own logic. Layers can represent several dimensions and/or maps, and allow you to filter objects by property. They support dynamic drawing windows, and can be used to quickly hide all graphic objects of a certain color. Layers can be saved for reuse in new drawings. Invisibility enables you to quickly turn an object invisible or transparent, even when the object isn't directly visible. Use Invisibility for situations such as hiding

unused drawing windows. Design Visualization: Add industry-specific visualizations to help you find common design mistakes. Add visual annotations to your drawing to make it easier to understand common design problems. Turn a text annotation into a vector, so it's easy to create edits and re-import. Improved commenting for report and catalog views. Label objects for links. Add a hyperlink to a view reference in the Report Designer. You can also automatically add the reference to a collection in the Report Designer. The Catalog has been completely re-architected to provide a clear and easy-to-navigate experience. The new interface makes it easier to follow and find information about CAD elements. Schedule & Time Management: Create custom calendars and

## schedules for your drawing. View, print, and export your calendars, and add them to drawings and drawingsets. Change the color of background images in the Drawing Manager for nondesigners. Use the Drawing Tools panel to change the appearance of settings in your drawing, including the colors of layers and other drawing options. Project management New customization options for adding taskbars and panes. New icons for project management in the right-click context menu. New icons for adding new projects

and new clients to an existing project. Enhanced ribbon tabs to help you find frequently used commands. New Project Settings dialog box, accessible from the Ribbon Tab and from the Drawing Home ribbon tab. You can configure a project by selecting from one of three

**System Requirements:**

OS: Microsoft Windows 7, Windows 8, Windows 10 (64-bit OS required) Microsoft Windows 7, Windows 8, Windows 10 (64-bit OS required) Processor: Intel Core 2 Duo or better (2.3 GHz or faster) Intel Core 2 Duo or better (2.3 GHz or faster) RAM: 1 GB RAM 1 GB RAM Hard Disk: 2 GB free space 2 GB free space Graphics: DirectX compatible video card with 128 MB VRAM DirectX compatible video card with 128 MB VRAM Sound Card: DirectX

### Related links:

<https://www.upscale.com/autocad-2019-23-0-crack-free-download-updated/> <https://quicktoptens.com/wp-content/uploads/2022/07/walmer.pdf> <https://www.place-corner.com/autocad-2019-23-0-crack-for-windows/> <https://www.pivatoporte.com/wp-content/uploads/2022/07/marqmore.pdf> <http://vietditru.org/advert/autocad-2021-24-0-crack-with-keygen-free-download/> <https://bonnethotelsurabaya.com/news/autocad-crack-download-for-pc-april-2022-2> <https://www.holidays-bulgaria.com/wp-content/uploads/2022/07/ellyzofi.pdf> <https://qeezi.com/advert/autocad-license-key/>

<https://turk118.com/wp-content/uploads/2022/07/AutoCAD.pdf> <http://brotherskeeperint.com/2022/07/autocad-23-1/>

<https://beddinge20.se/autocad-crack-keygen-for-lifetime-free-download-2022-new/>

<https://thevalleyvoice.ca/advert/autocad-crack-product-key-win-mac-updated-2022/>

<https://medialabs.asia/wp-content/uploads/2022/07/AutoCAD-21.pdf> [https://bestasmrever.com/wp-](https://bestasmrever.com/wp-content/uploads/2022/07/AutoCAD__Crack_Download_For_Windows_March2022.pdf)

[content/uploads/2022/07/AutoCAD\\_\\_Crack\\_Download\\_For\\_Windows\\_March2022.pdf](https://bestasmrever.com/wp-content/uploads/2022/07/AutoCAD__Crack_Download_For_Windows_March2022.pdf) <https://logocraticacademy.org/autocad-crack-2022-6/>

<https://kvmichocolates.com/wp-content/uploads/AutoCAD-79.pdf>

[https://ibipti.com/wp-](https://ibipti.com/wp-content/uploads/2022/07/AutoCAD__Crack___With_Serial_Key_3264bit_Latest_2022.pdf)

[content/uploads/2022/07/AutoCAD\\_\\_Crack\\_\\_\\_With\\_Serial\\_Key\\_3264bit\\_Latest\\_2022.pdf](https://ibipti.com/wp-content/uploads/2022/07/AutoCAD__Crack___With_Serial_Key_3264bit_Latest_2022.pdf) [https://www.santafe-roma.it/wp-content/uploads/2022/07/AutoCAD\\_Crack\\_Download.pdf](https://www.santafe-roma.it/wp-content/uploads/2022/07/AutoCAD_Crack_Download.pdf) <https://isaiah58boxes.com/2022/07/23/autocad-19-1-crack-activation-key-2022-latest/> <https://resistanceschool.info/autocad-free/>